# **Bildergrößen**

- $\bullet$ **[Spaltenelemente](#page-0-0)**
- **[Sliderbilder](#page-0-1)**
- <sup>o</sup> [Besonderheiten Jugendlayout:](#page-1-0)
- [Bildbreiten](#page-1-1)

**TRANSFERIERT** [TYPO3-Bildergrößen](https://atlas.dlrg.de/confluence/pages/viewpage.action?pageId=403865707)

Das Layout 2019 ist ein responsives Layout. Es passt sich an alle Bildschirmbreiten an und skaliert den Inhalt entsprechend. Dadurch werden Bilder nicht genau so dargestellt, wie sie hochgeladen/verlinkt werden.

Die Bildgrößen werden auch anhand der Bildschirmbreite angepasst, wenn die Website auf einem schmalen Bildschirm aufgerufen wird.

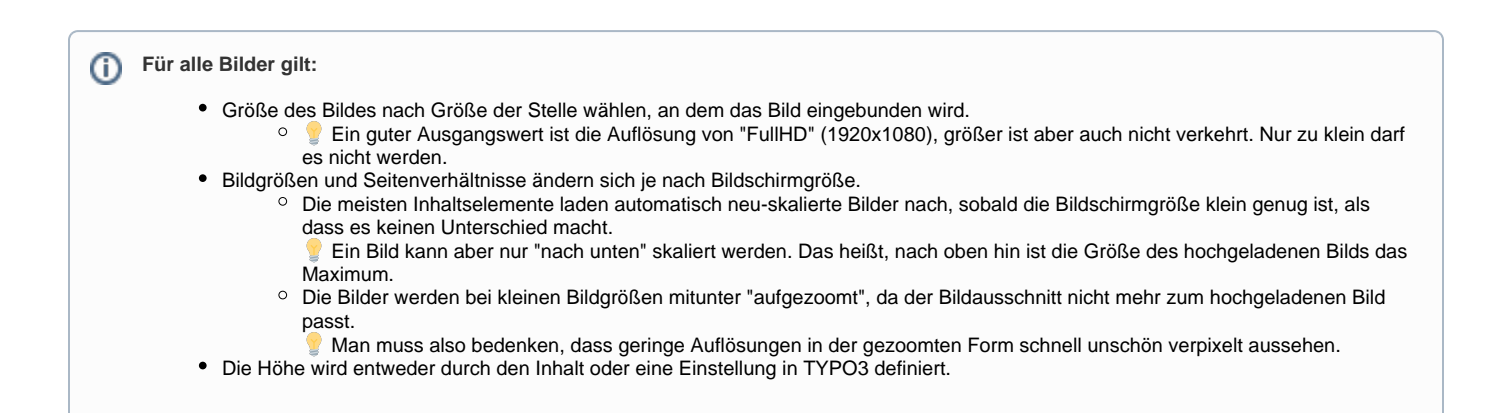

## <span id="page-0-0"></span>Spaltenelemente

Die letzte Teaser- oder Bildbox in einem 2-4 Spaltenelement wird aufgezogen/vergrößert, sodass alle Boxen bündig am unteren Rand des Elements abschließen.

Dadurch werden Bilder vergrößert und der sichtbare Ausschnitt ändert sich (siehe Bild unten). Das Seitenverhältnis des Bildes bleibt dabei erhalten, das Bild wird nicht gestaucht oder gestreckt.

Der Inhalt der Spalten sollte möglichst gleich groß sein.

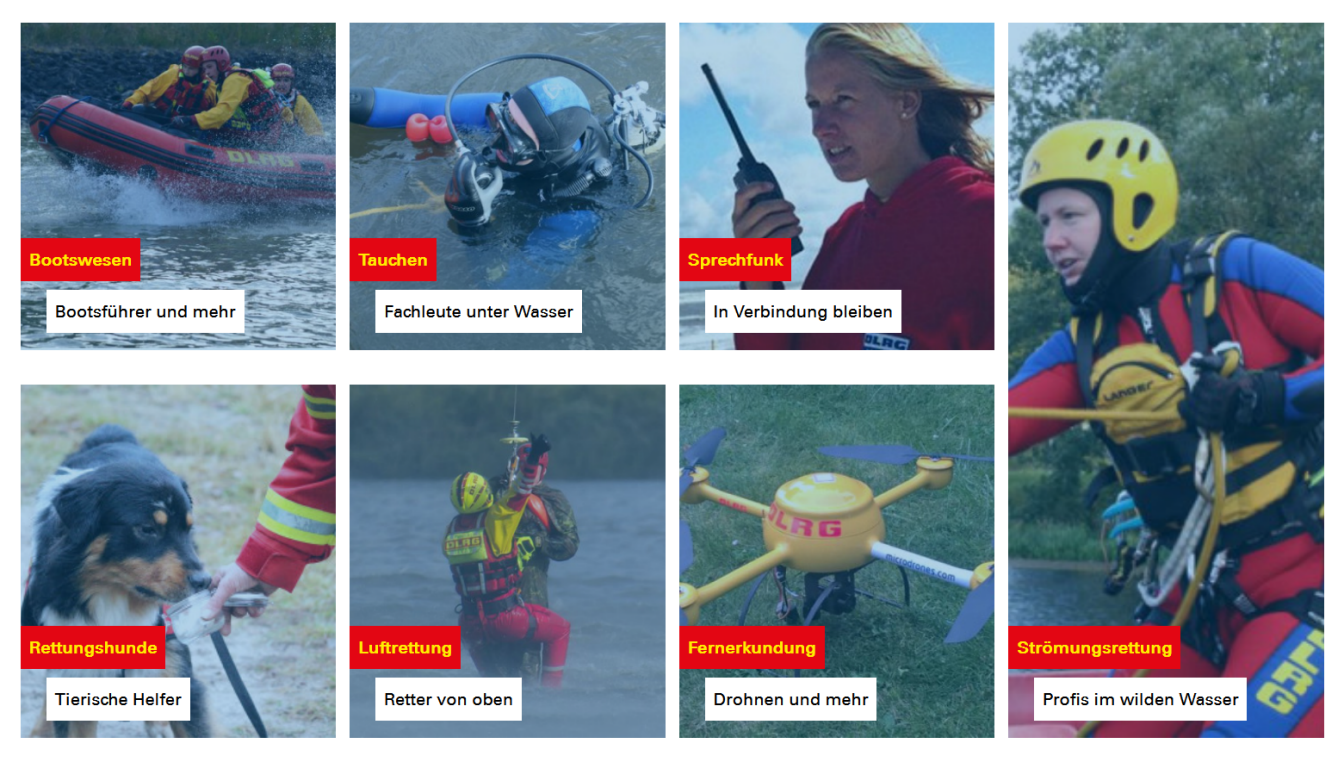

<span id="page-0-1"></span>Beispiel:

### Sliderbilder

- 100%-Slider: 2200 x 978 px
- 80%-Slider: 2200 x 782 px
- 60%-Slider: 2200 x 587 px 40%-Slider: 2200 x 392 px

#### <span id="page-1-0"></span>**Besonderheiten Jugendlayout:**

Die Slider werden vom Stammverband kleiner gerechnet auf:

- 100%-Slider: 1480 x 658 px
- 80%-Slider 1480 x 526 px
- 60%-Slider 1480 x 395 px
- $40\%$ -Slider 1480 x 264 px

### <span id="page-1-1"></span>Bildbreiten

- Divider/Newsletter: max. 2200 px
- Dividern kann eine Mindesthöhe zugewiesen werden Teaserbilder/Bildboxen:
	- 1-Spaltenelement: max. 1590 px
	- 2-Spaltenelement (66/33): max. 1060 px
	- 2-Spaltenelement (50/50): max. 795 px
	- 3-Spaltenelement: max. 530 px
	- 4-Spaltenelement: max. 498 px